## Create a sheet with stuff and then freeze rows or columns

Block and copy some of those cells that cross the freeze boundary

Now try to get rid of the annoying "marching ants" animation by pressing <escape>

Note that it only clears the animation in the quadrant your cell locator is in. To get of it all requires positioning the locator four times and four escapes.

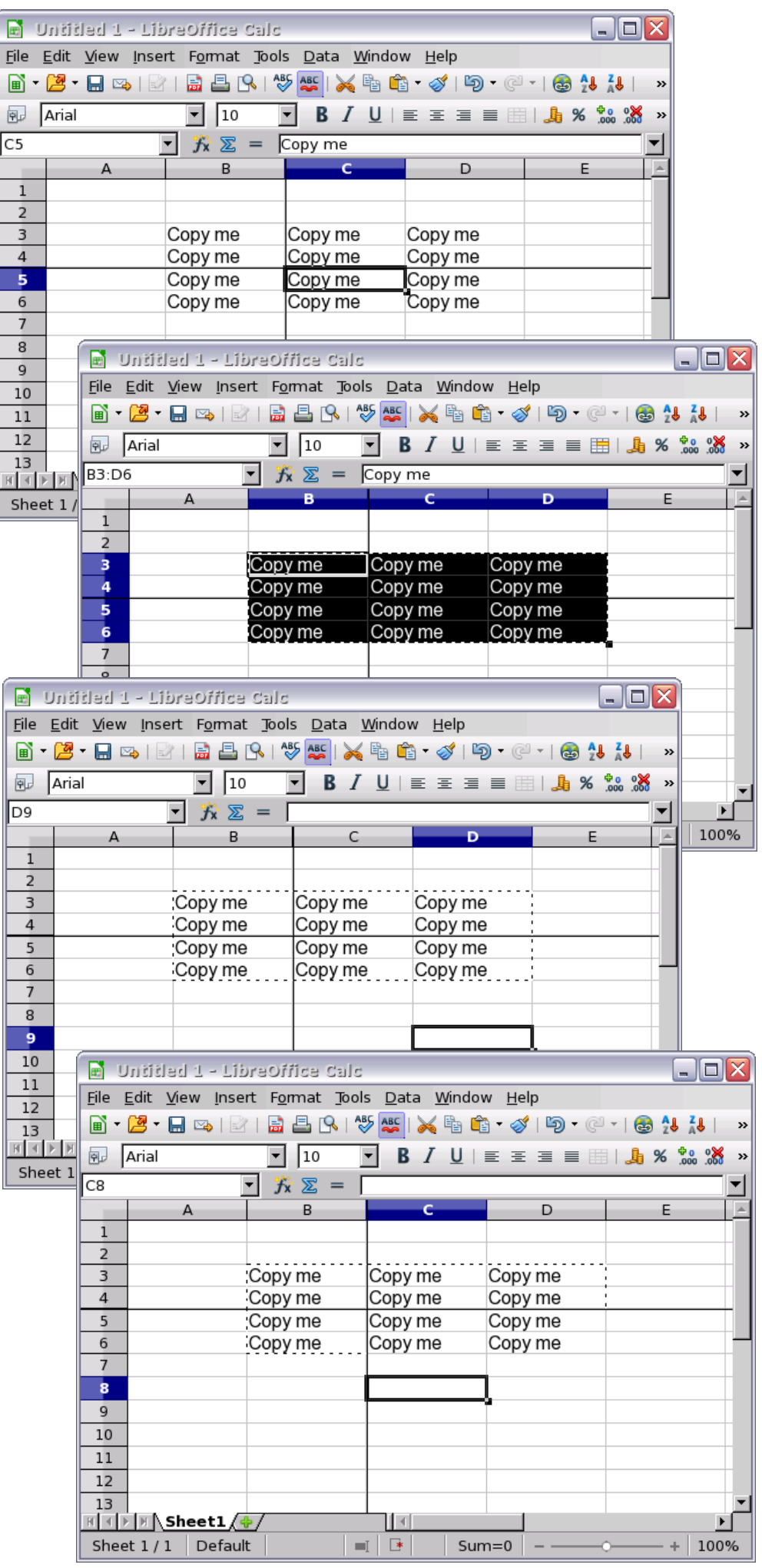